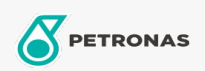

Óleo de Motor

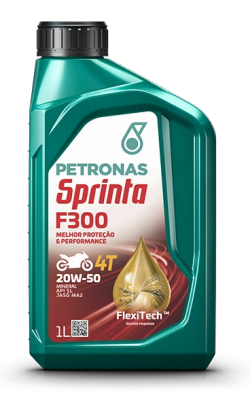

## PETRONAS Sprinta F300 20W-50 API SL

Faixa: PETRONAS Sprinta F300

Longa descrição: PETRONAS SPRINTA F300 20W-50 é um lubrificante mineral premium, para motores de motocicletas 4 tempos. Desenvolvido com a tecnologia FlexiTech™, entrega excelente desempenho e rápido cuidado e proteção contra o desgaste do motor, mesmo sob condições extremas de operações. Indicado para todas as fabricantes como Honda, Yamaha, entre outras.

A Folha de dados do produto

Índice de viscosidade: 20W-50

Especificações da indústria: API SL JASO MA2

Aplicação (s) - para páginas de consumidores: Motocicleta (4 tempos)